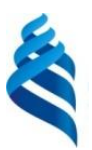

#### МИНИСТЕРСТВО ОБРАЗОВАНИЯ И НАУКИ РОССИЙСКОЙ ФЕДЕРАЦИИ

Федеральное государственное автономное образовательное учреждение высшего образования

**«Дальневосточный федеральный университет»**

(ДВФУ)

#### **ШКОЛА ЕСТЕСТВЕННЫХ НАУК**

«СОГЛАСОВАНО» Руководитель ОП Разработка программноинформационных систем по направлению 09.04.04 Программная инженерия

u Артемьева И.Л. нодпись) (Ф.И.О. рук. ОП)  $20M_{\text{r}}$ 

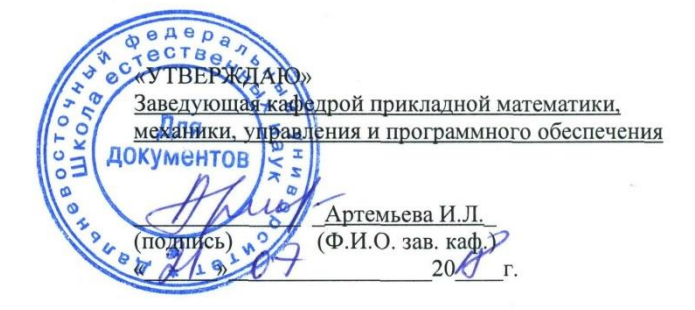

#### **РАБОЧАЯ ПРОГРАММА УЧЕБНОЙ ДИСЦИПЛИНЫ** Управление пользовательским интерфейсом **Направление подготовки – 09.04.04 Программная инженерия** Магистерская программа «Разработка программно-информационных систем» **Форма подготовки (очная)**

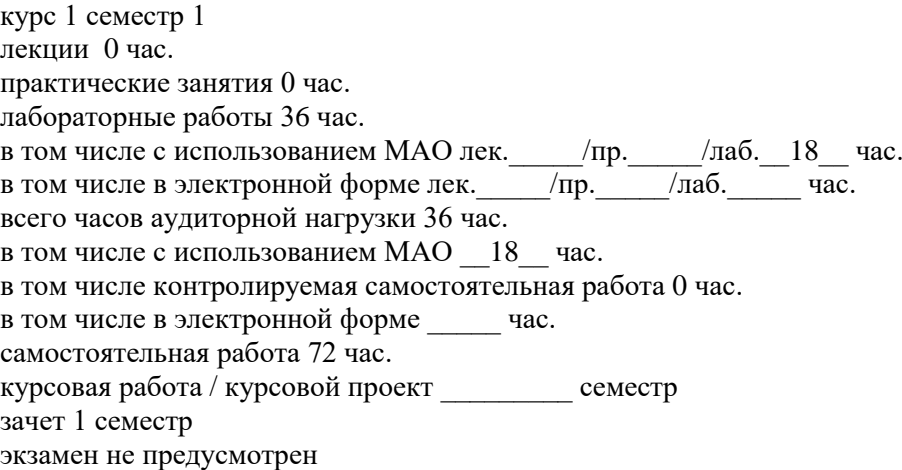

Рабочая программа составлена в соответствии с требованиями образовательного стандарта, самостоятельно устанавливаемого ДВФУ, утвержденного приказом ректора от 07.07.2015 № 12- 13-1282

Рабочая программа обсуждена на заседании кафедры прикладной математики, механики, управления и программного обеспечения, протокол № 7.2 от 21.07.2018 г.

Заведующая кафедрой прикладной математики, механики, управления и программного обеспечения Артемьева И.Л., д.т.н., профессор

Составитель: профессор кафедры прикладной математики, механики, управления и программного обеспечения Грибова В.В., д.т.н.

#### **Оборотная сторона титульного листа РПУД**

**I. Рабочая программа пересмотрена на заседании кафедры**:

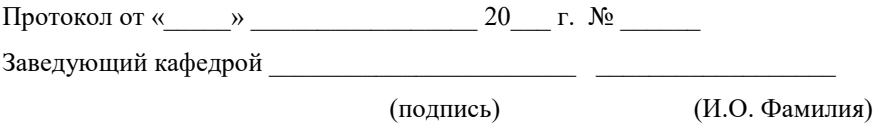

#### **II. Рабочая программа пересмотрена на заседании кафедры**:

Протокол от «\_\_\_\_\_» \_\_\_\_\_\_\_\_\_\_\_\_\_\_\_\_\_ 20\_\_\_ г. № \_\_\_\_\_\_

Заведующий кафедрой \_\_\_\_\_\_\_\_\_\_\_\_\_\_\_\_\_\_\_\_\_\_\_ \_\_\_\_\_\_\_\_\_\_\_\_\_\_\_\_\_\_

(подпись) (И.О. Фамилия)

### **ABSTRACT**

**Master's degree in** 09.04.04 – Software engineering

**Master's Program "**Development of software and information systems**"** 

**Course title:** User interface management (control)

**Variable part of Block 1, \_**3**\_credits**

**Instructor:** Gribova V.

**At the beginning of the course a student should be able to:** study independently, be self-organized; know about main concepts, principles, theories and facts related to computer science; apply main methods and tools of the design of software; work with operating systems, network technologies, program interface design tools, languages and methods of formal specifications, database management systems and also various technologies of software design; create program interfaces

**Learning outcomes:** an ability to create text processing systems; possession of the existing methods and algorithms of solving the problems of data recognition and processing; possession of the existing methods and algorithms of solving the problems of digital signal processing; an ability to design auxiliary and specialized programming languages and data presentation languages; an ability to design software with built-in means of adaptation to changing service conditions

**Course description:** the main principles of the design of friendly user interface

### **Main course literature:**

1. Bakanov A.S. Ergonomika polzovatelskogo interfeysa. Ot proektirovaniya k modelirovaniyu cheloveko-kompyuternogo vzaimodeystviya [User interface ergonomics. From design to modeling of human-computer interaction]. Moscow, Institute of Psychology of Russian Academy of Sciences, 2011. 176 p.

<http://www.iprbookshop.ru/15677>

2. Jeff Johnson Clever design. Simple techniques for developing user interfaces. Peter, 2012. – 224р

3. Mandel T. Razrabotka polzovatelskogo interfeysa [Design of user interface]. Moscow, DMK Press, 2007. 418 p. <http://znanium.com/catalog/product/407684>

4. F.S. Bakanov, A.A. Oboznov. Proektirovanie pol'zovatel'skogo interfejsa: ehrgonomicheskij podhod [Design of the user interface: ergonomic approach]. -Moscow: Publishing house "Institute of Psychology of the Russian Academy of Sciences", 2009. - 184 p. <http://www.studentlibrary.ru/book/ISBN9785927001651.html>

**Form of final knowledge control:** Test

### **Аннотация рабочей программы учебной дисциплины «Управление пользовательским интерфейсом»**

Рабочая программа дисциплины «Управление пользовательским интерфейсом» разработана для студентов 1 курса, обучающихся по направлению 09.04.04 Программная инженерия, магистерская программа «Разработка программно-информационных систем». Дисциплина является дисциплиной по выбору вариативной части учебного плана Б1.В.ДВ.06.02.

Трудоемкость дисциплины 3 зачетных единицы (108 часов). Дисциплина реализуется в 1 семестре. Учебным планом предусмотрено: 36 часов лабораторных работ (из них 18 часов в интерактивной форме), 72 часа самостоятельной работы.

Дисциплина «Управление пользовательским интерфейсом» базируется на дисциплинах бакалавриата, в которых изучаются методы создания объектно-ориентированных приложений. Знания, полученные при изучении дисциплины «Управление пользовательским интерфейсом», используются в дисциплинах «Моделирование при проектировании информационных систем», «Методы коллективной разработки и верификации программного обеспечения», «Проектирование, тестирование и верификация программных систем».

**Цель дисциплины** – научить студентов основным принципам и законам проектирования человеко-машинного интерфейса и его элементов, ориентированных на пользователя, изучение критериев качества человекомашинного интерфейса программных средств и современных подходов к его разработке.

#### **Задачи дисциплины:**

1. Изучение критериев качества человеко-машинного интерфейса.

2. Изучение современных средств, используемых при создании человеко-машинного интерфейса, методов разработки адаптируемых интерфейсов.

3. Изучение современных типов человеко-машинного интерфейса, в том числе речевого.

Для успешного изучения дисциплины «Управление пользовательским интерфейсом» у обучающихся должны быть сформированы следующие предварительные компетенции: способность к самоорганизации и самообразованию; владение основными концепциями, принципами, теориями и фактами, связанными с информатикой; готовность применять основы информатики и программирования к проектированию, конструированию и тестированию программных продуктов; готовность

применять основные методы и инструменты разработки программного обеспечения; владение навыками использования различных технологий разработки программного обеспечения.

Планируемые результаты обучения по данной дисциплине (знания, умения, владения), соотнесенные с планируемыми результатами освоения образовательной программы, характеризуют этапы формирования следующих компетенций (общекультурные/ общепрофессиональные/ профессиональные компетенции (элементы компетенций)):

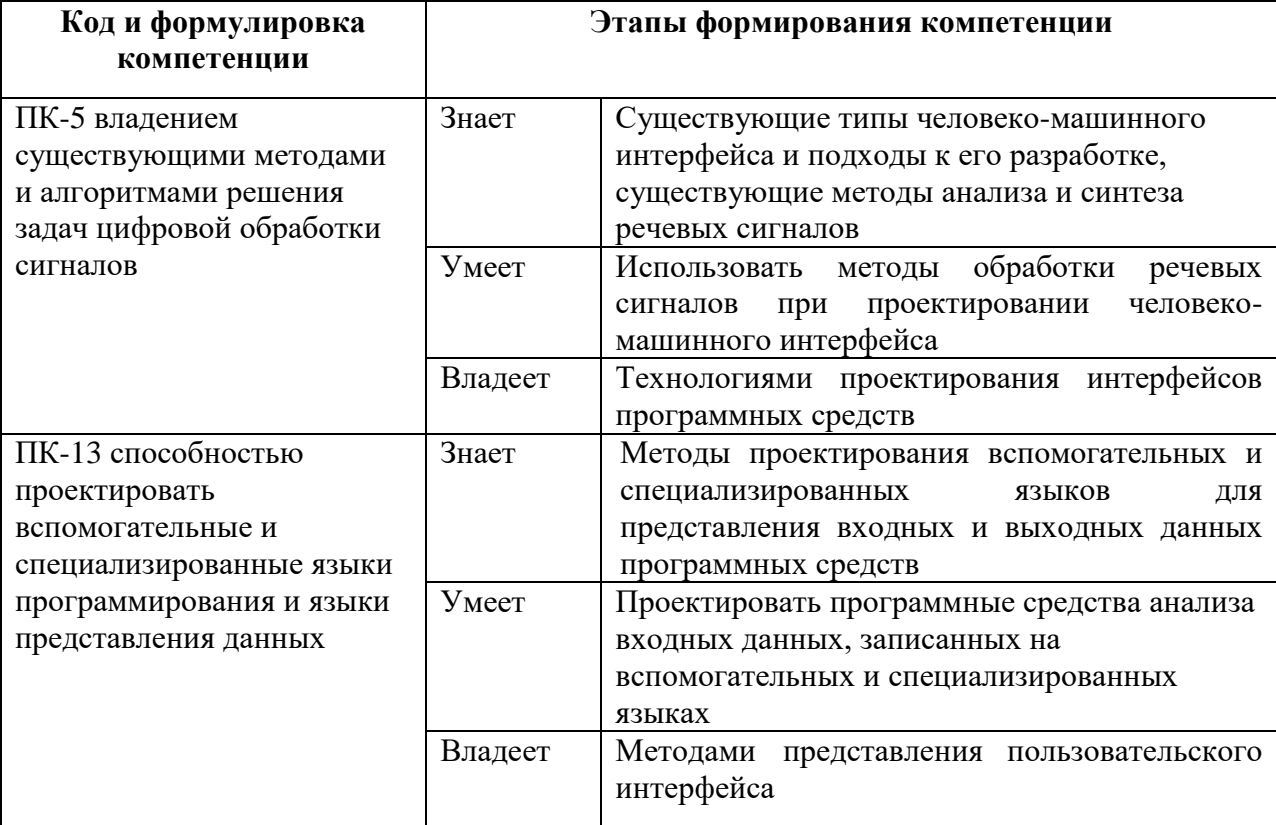

Для формирования вышеуказанных компетенций в рамках дисциплины «Управление пользовательским интерфейсом» применяются следующие методы активного/ интерактивного обучения: метод круглого стола и метод проектов.

### **I. СТРУКТУРА И СОДЕРЖАНИЕ ТЕОРЕТИЧЕСКОЙ ЧАСТИ КУРСА**

Лекционные занятия не предусмотрены учебным планом.

### **СТРУКТУРА И СОДЕРЖАНИЕ ПРАКТИЧЕСКОЙ ЧАСТИ КУРСА**

**Практические занятия (0 час.)**

Не предусмотрено.

### **Лабораторные работы (36 час.)**

### **Лабораторная работа №1. Анализ пользовательских интерфейсов по выбору студента (4 час.).**

Выявление ошибок проектирования. Пополнение локального банка «Зал позора интерфейсов». Выявление удачных интерфейсных решений, улучшающие критерии качества по различным параметрам. Пополнение локального банка «Зал почета интерфейсов».

### **Лабораторная работа №2. Анализ пользовательских интерфейсов по критериям качества (8 часов).**

Анализ скорости работы в интерфейса, возможности совершения ошибок пользователем, скорости обучения и субъективного удовлетворения

### **Лабораторная работа №3. Анализ методов адаптации в интерфейсе (6 часов).**

Анализ методов адаптируемости и адаптивности (фиксированной и косметической) в пользовательских интерфейсах.

### **Лабораторная работа №4. Проектирование интерфейса, соответствующего требованиям юзабилити, по заданной спецификации (8 часов).**

Проектирование пользовательского интерфейса по выбору студентов в соответствии с технологией проектирования и требованиями юзабилити.

### **Лабораторная работа №5. Редизайн пользовательского интерфейса (10 часов).**

Выбор пользовательского интерфейса программного средства по выбору студентов (выбор 3-х интерфейсов). Анализ ошибок его проектирования. Редизайн в соответствии с требованиями юзабилити.

### **Ш. УЧЕБНО-МЕТОДИЧЕСКОЕ ОБЕСПЕЧЕНИЕ САМОСТОЯТЕЛЬНОЙ РАБОТЫ ОБУЧАЮЩИХСЯ**

Трудоемкость самостоятельной работы студентов 36 часов. Учебнометодическое обеспечение самостоятельной работы обучающихся по дисциплине «Управление пользовательским интерфейсом» представлено в Приложении 1 и включает в себя:

план-график выполнения самостоятельной работы по дисциплине, в том числе примерные нормы времени на выполнение по каждому заданию;

характеристика заданий для самостоятельной работы обучающихся и методические рекомендации по их выполнению;

требования к представлению и оформлению результатов самостоятельной работы;

критерии оценки выполнения самостоятельной работы.

| $N_2$<br>$\Pi/\Pi$ | Контролируемые<br>разделы/темы<br>дисциплины                                     |                          | Коды и этапы<br>формирования<br>компетенций | Оценочные средства - наименование                                 |                             |
|--------------------|----------------------------------------------------------------------------------|--------------------------|---------------------------------------------|-------------------------------------------------------------------|-----------------------------|
|                    |                                                                                  |                          |                                             | текущий контроль                                                  | промежуточная<br>аттестация |
| 1                  | Анализ<br>существующих<br>интерфейсов<br>И<br>методов<br><b>HX</b><br>разработки | $\Pi K-5$<br>$\Pi K-13$  | знает<br>умеет<br>владеет                   | Устный опрос УО-1<br>Лабораторная работа<br>$N_2$ 1,2,3 $\Pi$ P-6 | Вопросы к<br>зачету № 1-13  |
| 2                  | Проектирование<br>И<br>реализация<br>пользовательского<br>интерфейса             | $\Pi$ K-15<br>$\Pi K-22$ | знает<br>умеет<br>владеет                   | Устный опрос УО-1<br>Лабораторная работа<br>$N_2$ 4,5 $\Pi$ P-6   | Вопросы к<br>зачету № 14-28 |

**IV. КОНТРОЛЬ ДОСТИЖЕНИЯ ЦЕЛЕЙ КУРСА**

Типовые контрольные задания, методические материалы, определяющие процедуры оценивания знаний, умений и навыков и (или) опыта деятельности, а также критерии и показатели, необходимые для оценки знаний, умений, навыков и характеризующие этапы формирования компетенций в процессе освоения образовательной программы, представлены в Приложении 2.

# **V. СПИСОК УЧЕБНОЙ ЛИТЕРАТУРЫ И ИНФОРМАЦИОННО МЕТОДИЧЕСКОЕ ОБЕСПЕЧЕНИЕ ДИСЦИПЛИНЫ**

#### **Основная литература**

1. Баканов А.С. Эргономика пользовательского интерфейса: от проектирования к моделированию человеко-компьютерного взаимодействия [Электронный ресурс]/ Баканов А.С., Обознов А.А.— Электрон. текстовые данные. М.: Институт психологии РАН, 2011. 176 с. <https://lib.dvfu.ru:8443/lib/item?id=IPRbooks:IPRbooks-15677&theme=FEFU> <http://www.studentlibrary.ru/book/ISBN9785927001910.html>

2. Джефф Джонсон. Умный дизайн. Простые приемы разработки пользовательских интерфейсов. [Питер,](http://www.labirint.ru/pubhouse/104/) 2012. - 224с.

3. Мандел Т. Разработка пользовательского интерфейса: пер. с англ. – М. ДМК Пресс, 2008.– 416с. <http://znanium.com/catalog/product/407684>

4. Ф.С. Баканов, А.А. Обознов. Проектирование пользовательского интерфейса: эргономический подход. – М.: Изд-во «Институт психологии РАН», 2009. – 184 с.

<http://www.studentlibrary.ru/book/ISBN9785927001651.html>

#### **Дополнительная литература**

1. Раскин, Дж. Интерфейс: новые направления в проектировании компьютерных систем. – Пер. с англ. / Дж. Раскин. – СПб: Символ Плюс, 2003. – 268 с.<http://lib.dvfu.ru:8080/lib/item?id=chamo:3877&theme=FEFU>

2. Гультяев, А.К. Проектирование и дизайн пользовательского интерфейса: Учебное пособие / А.К. Гультяев, В.А. Машин. – СПб.: КОРОНА принт, 2000.– 349 с. <http://lib.dvfu.ru:8080/lib/item?id=chamo:13818&theme=FEFU>

3. Технология разработки программного обеспечения: Учеб. пос. / Л.Г.Гагарина, Е.В.Кокорева, Б.Д.Виснадул; Под ред. проф. Л.Г.Гагариной - М.: ИД ФОРУМ: НИЦ Инфра-М, 2013. - 400 с. Режим доступа: <http://znanium.com/go.php?id=389963>

4. Стандартизация, сертификация и управление качеством программного обеспечения: Учебное пособие / Ананьева Т.Н., Новикова Н.Г., Исаев Г.Н. - М.:НИЦ ИНФРА-М, 2016. - 232 с. Режим доступа: <http://znanium.com/catalog.php?bookinfo=541003>

5. Баканов А.С., Проектирование пользовательского интерфейса: эргономический подход [Электронный ресурс] / Баканов А.С., Обознов А.А. - М.: Институт психологии РАН, 2009. - 184 с. - ISBN 978-5-9270-0165-1 - Режим доступа:<http://www.studentlibrary.ru/book/ISBN9785927001651.html>

### **Перечень ресурсов информационно-телекоммуникационной сети «Интернет»**

1. <http://window.edu.ru/resource/820/72820> Введение в проектирование интеллектуальных интерфейсов: Учебное пособие. / С.Ф. Сергеев, П.И. Падерно, Н.А. Назаренко. - СПб: СПбГУ ИТМО, 2011. - 108 с.

2. <http://www.studentlibrary.ru/book/ISBN9785778220362.html> Терещенко П.В., Интерфейсы информационных систем [Электронный ресурс]: учеб. пособие / Терещенко П.В. - Новосибирск : Изд-во НГТУ, 2012. - 67 с. - ISBN 978-5-7782-2036-2

3. <http://www.studentlibrary.ru/book/ISBN5940740693.html> Мандел Т., Разработка пользовательского интерфейса [Электронный ресурс] / Мандел Т.; Пер. с англ. - М. : ДМК Пресс, 2001. - 416 с. (Серия "Для программистов") - ISBN 5-94074-069-3

#### **VI. МЕТОДИЧЕСКИЕ УКАЗАНИЯ ПО ОСВОЕНИЮ ДИСЦИПЛИНЫ**

Дисциплина «Управление пользовательским интерфейсом» изучается в следующих организационных формах: лабораторное занятие; самостоятельное изучение теоретического материала; индивидуальные и групповые консультации.

Основной формой самостоятельной работы студента является изучение рекомендованной литературы, выполнение проекта, а также активная работа на лабораторных занятиях.

Контроль за выполнением самостоятельной работы студента производится в виде контроля каждого этапа работы, отраженного в документации и защиты проекта.

Студент должен планировать график самостоятельной работы по дисциплине и придерживаться его.

#### **VII. МАТЕРИАЛЬНО-ТЕХНИЧЕСКОЕ ОБЕСПЕЧЕНИЕ ДИСЦИПЛИНЫ**

Лабораторные занятия проходят в аудиториях, оборудованных компьютерами типа Lenovo C360G-i34164G500UDK с лицензионными программами Microsoft Office 2013 и аудиовизуальными средствами проектор Panasonic DLPProjectorPT-D2110XE, плазма LG FLATRON M4716CCBAM4716CJ. Для выполнения самостоятельной работы студенты в жилых корпусах ДВФУ обеспечены Wi-Fi.

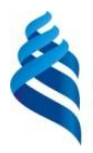

### МИНИСТЕРСТВО ОБРАЗОВАНИЯ И НАУКИ РОССИЙСКОЙ ФЕДЕРАЦИИ

Федеральное государственное автономное образовательное учреждение высшего образования

**«Дальневосточный федеральный университет»**

(ДВФУ)

#### **ШКОЛА ЕСТЕСТВЕННЫХ НАУК**

### **УЧЕБНО-МЕТОДИЧЕСКОЕ ОБЕСПЕЧЕНИЕ САМОСТОЯТЕЛЬНОЙ РАБОТЫ ОБУЧАЮЩИХСЯ**

по дисциплине «Управление пользовательским интерфейсом»

#### **Направление подготовки – 09.04.04 Программная инженерия**

Магистерская программа «Разработка программно-информационных систем»

**Форма подготовки (очная)**

**Владивосток 2018**

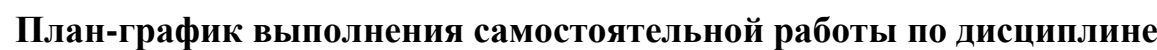

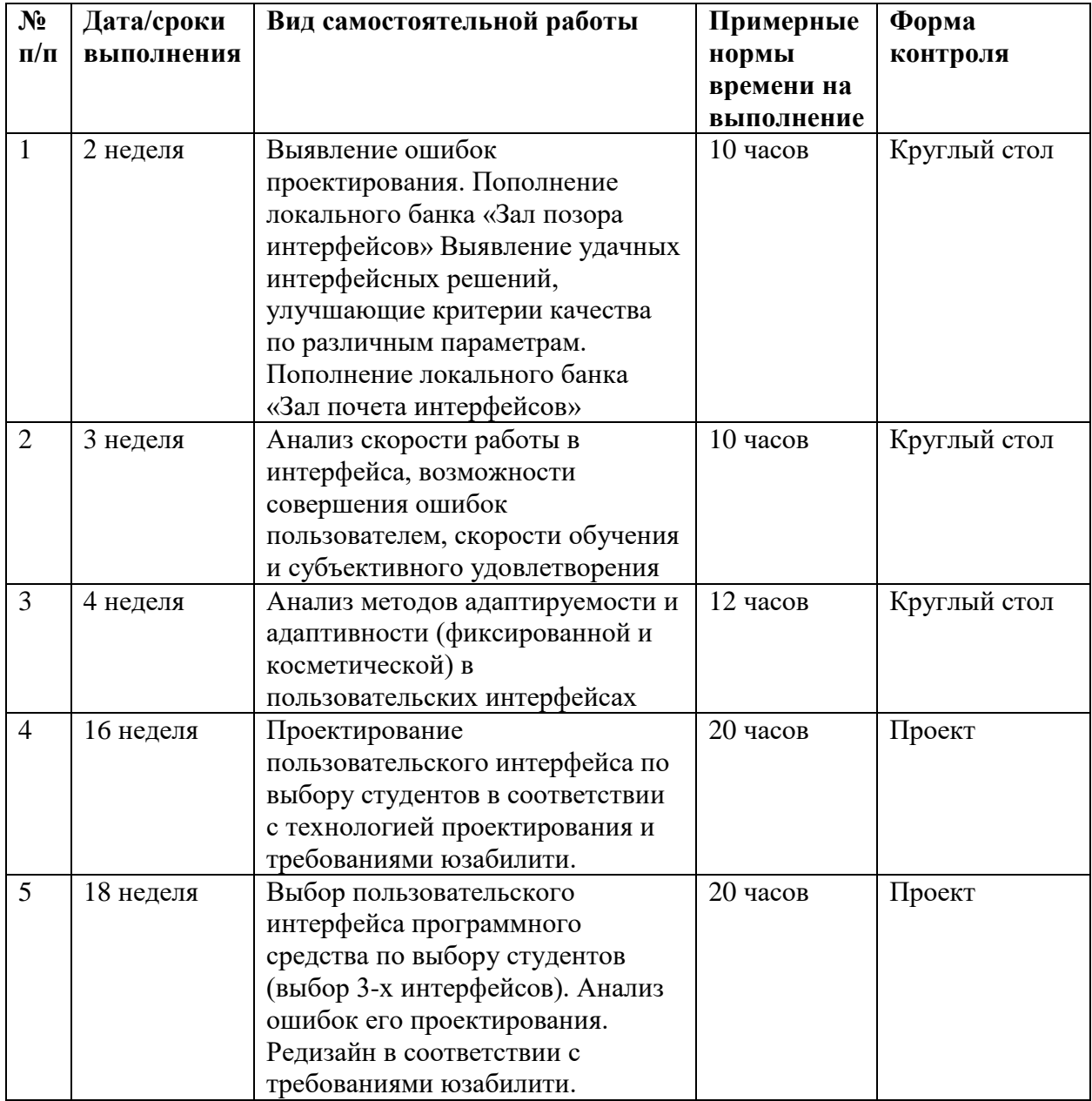

### **Рекомендации по самостоятельной работе студентов**

Трудоемкость самостоятельной работы 72 часа. Самостоятельная работа обучающихся подразумевает обязательную подготовку к лабораторным занятиям (оформление отчетов), изучение основной и дополнительно литературы по дисциплине, подготовку к текущему контролю и промежуточной аттестации в конце семестра, консультации преподавателей

#### **Рекомендации по работе с литературой**

Для более эффективного освоения и усвоения материала рекомендуется ознакомиться с теоретическим материалом по той или иной теме до проведения лабораторного занятия. Всю учебную литературу желательно изучать «под конспект».

Цель написания конспекта по дисциплине – сформировать навыки по поиску, отбору, анализу и формулированию учебного материала.

Работу с теоретическим материалом по теме можно проводить по следующей схеме:

- название темы;

- цели и задачи изучения темы;

- основные вопросы темы;

- характеристика основных понятий и определений, необходимых для усвоения данной темы;

- краткие выводы, ориентирующие на определенную совокупность сведений, основных идей, ключевых положений, систему доказательств, которые необходимо усвоить.

При работе над конспектом обязательно выявляются и отмечаются трудные для самостоятельного изучения вопросы, с которыми уместно обратиться к преподавателю при посещении консультаций, либо в индивидуальном порядке.

#### **Методические указания по подготовке к лабораторным работам**

Подготовку к лабораторной работе студент должен начать с изучения теоретического материала и ознакомления с планом, который отражает содержание предложенной темы. Все новые понятия по изучаемой теме необходимо выучить наизусть и внести в глоссарий, который целесообразно вести с самого начала изучения курса. Результат такой работы должен проявиться в способности студента свободно ответить на теоретические вопросы по теме задания, и правильном его выполнении.

В процессе выполнения лабораторной работы или практического задания студент должен создать требуемый документ с помощью предлагаемого программного средства и выполнить требуемые в задании операции. Задание по лабораторной или практической работе содержит методические указания по подготовке документа, который должен быть

получен в результате выполнения работы. При подготовке следует их внимательно прочесть.

#### **Критерии оценки лабораторных работ**

 100-86 - выполнены все задания практической (лабораторной) работы, студент четко и без ошибок ответил на все контрольные вопросы.

 85-76 - выполнены все задания практической (лабораторной) работы; студент ответил на все контрольные вопросы с замечаниями.

 75-61 выполнены все задания практической (лабораторной) работы с замечаниями; студент ответил на все контрольные вопросы с замечаниями.

- 60-50 баллов - студент не выполнил или выполнил неправильно задания практической (лабораторной) работы; студент ответил на контрольные вопросы с ошибками или не ответил на контрольные вопросы.

#### **Методические указания по подготовке презентации и доклада**

Для подготовки презентации рекомендуется использовать: PowerPoint, MS Word, Acrobat Reader, LaTeX-овский пакет bпорядeamer. Последовательность подготовки презентации:

1. Четко сформулировать цель презентации: вы хотите свою аудиторию мотивировать, убедить, заразить какой-то идеей или просто формально отчитаться.

2. Определить каков будет формат презентации: живое выступление (тогда, сколько будет его продолжительность) или электронная рассылка (каков будет контекст презентации).

3. Отобрать всю содержательную часть для презентации и выстроить логическую цепочку представления.

4. Определить ключевые моменты в содержании текста и выделить их.

5. Определить виды визуализации (иллюстрации, образы, диаграммы, таблицы) для отображения их на слайдах в соответствии с логикой, целью и спецификой материала.

6. Подобрать дизайн и форматировать слайды (количество картинок и текста, их расположение, цвет и размер).

7. Проверить визуальное восприятие презентации.

### *Практические советы по подготовке презентации* - готовьте отдельно:

- **•** печатный текст + слайды + раздаточный материал;
- *слайды* визуальная подача информации, которая должна содержать минимум текста, максимум изображений, несущих смысловую нагрузку, выглядеть наглядно и просто;
- *текстовое содержание презентации* устная речь или чтение, которая должна включать аргументы, факты, доказательства и эмоции;
- *рекомендуемое число слайдов* 17-22;
- *обязательная информация для презентации*: тема, фамилия и инициалы выступающего; план сообщения; краткие выводы из всего сказанного; список использованных источников;
- *раздаточный мате*риал должен обеспечивать ту же глубину и охват, что и живое выступление: люди больше доверяют тому, что они могут унести с собой, чем исчезающим изображениям, слова и слайды забываются, а раздаточный материал остается постоянным осязаемым напоминанием; раздаточный материал важно раздавать в конце презентации; раздаточный материалы должны отличаться от слайдов, должны быть более информативными.

*Приложение 1*

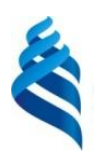

# МИНИСТЕРСТВО ОБРАЗОВАНИЯ И НАУКИ РОССИЙСКОЙ ФЕДЕРАЦИИ

Федеральное государственное автономное образовательное учреждение высшего образования

**«Дальневосточный федеральный университет»**

(ДВФУ) )

#### **ШКОЛА ЕСТЕСТВЕННЫХ НАУК**

### **ФОНД ОЦЕНОЧНЫХ СРЕДСТВ**

по дисциплине «Управление пользовательским интерфейсом»

#### **Направление подготовки – 09.04.04 Программная инженерия**

Магистерская программа «Разработка программно-информационных

систем»

**Форма подготовки (очная)**

**Владивосток 2018**

# **Паспорт**

### **фонда оценочных средств**

# **по дисциплине «Управление пользовательским интерфейсом»**

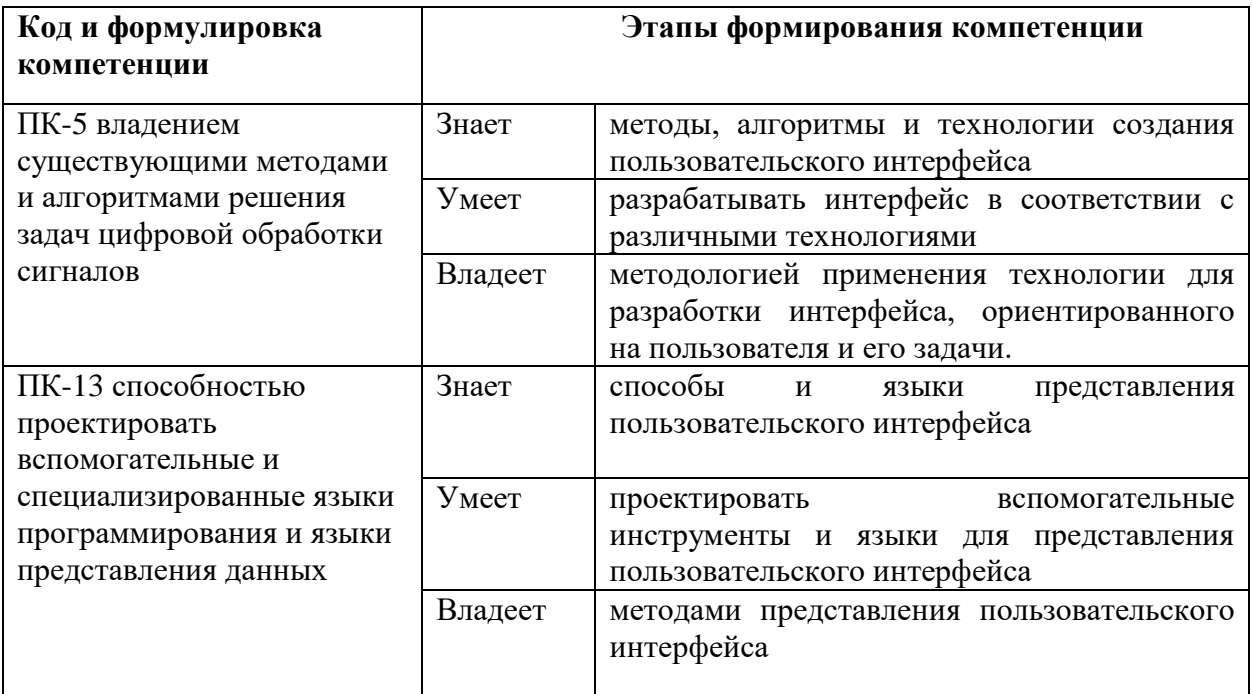

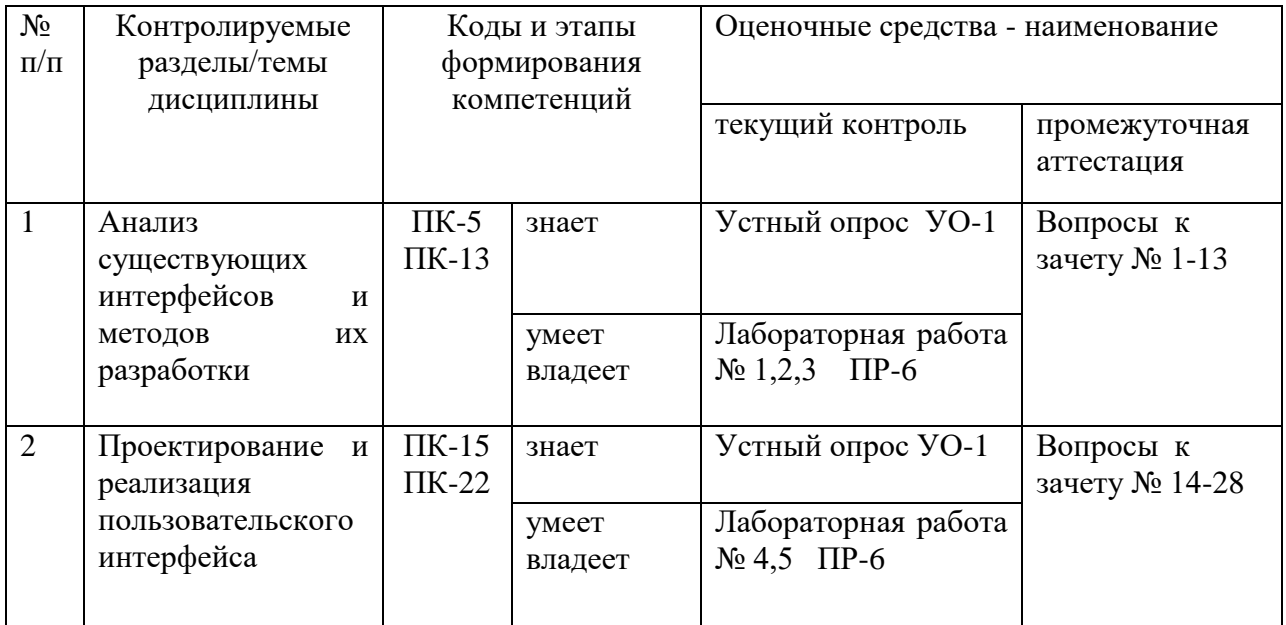

# **Шкала оценивания уровня сформированности компетенций**

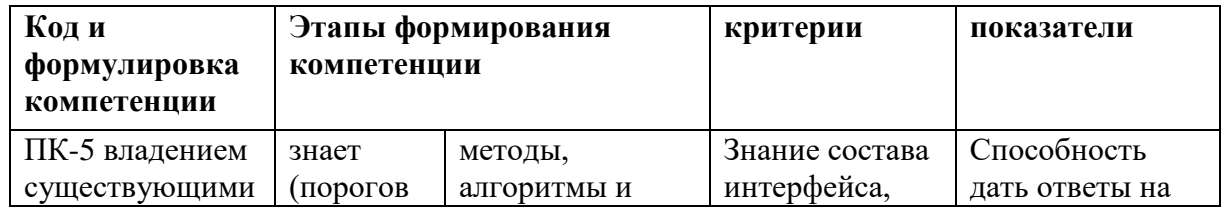

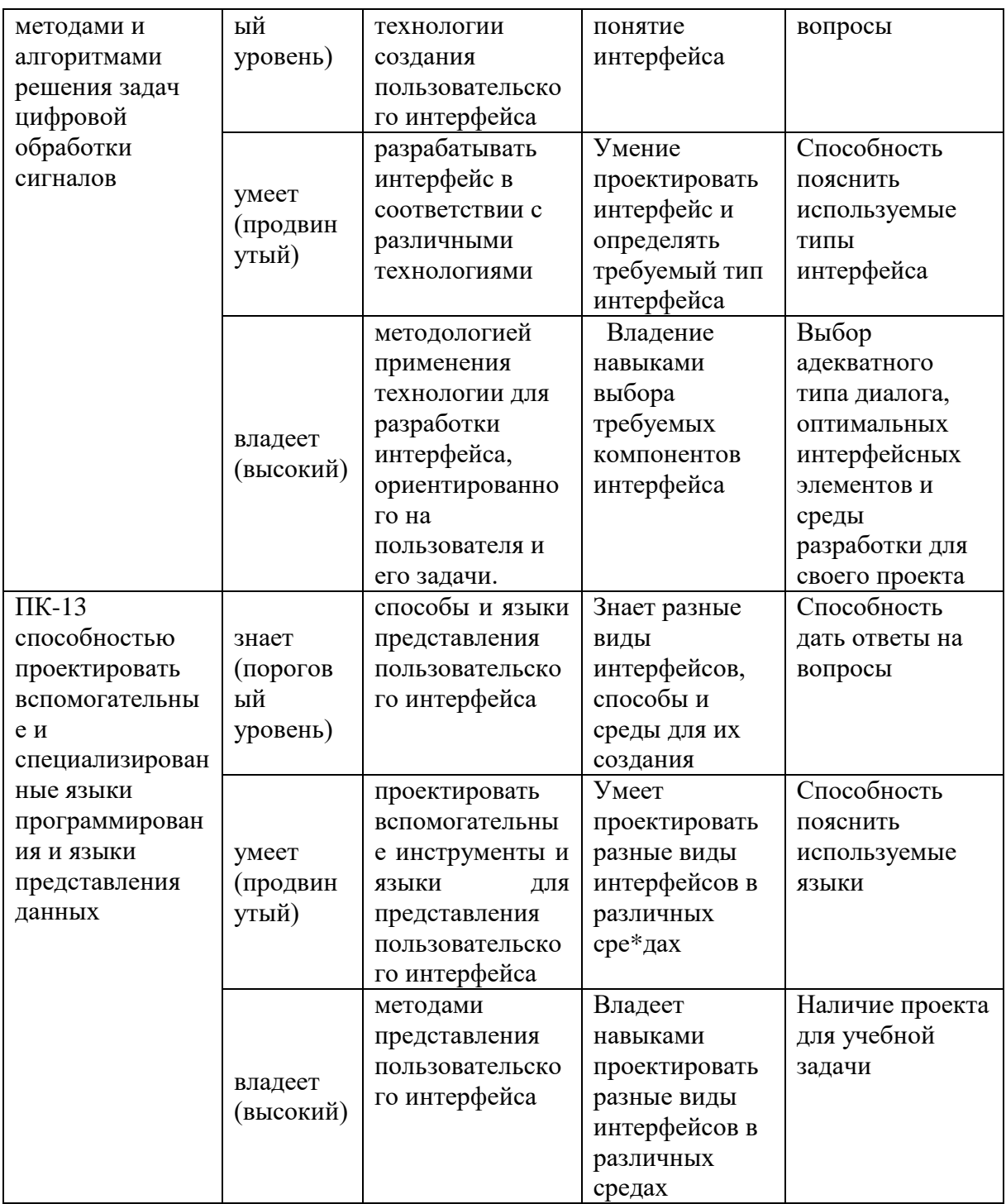

### **Методические рекомендации, определяющие процедуры оценивания результатов освоения дисциплины Промежуточный контроль**

Промежуточный контроль осуществляется в конце семестра и завершает изучение дисциплины. Помогает оценить более крупные совокупности знаний и умений, сформированность определенных профессиональных компетенций по дисциплине. Промежуточный контроль проводится в форме зачета, допуск к экзамену возможен для обучающихся, получивших оценку

«зачтено» в результате выполнения самостоятельной работы и успешно выполнившие все лабораторные работы.

### **Оценочные средства для промежуточной аттестации Вопросы к зачету**

- 1. Определение интерфейса. Внутренний и внешний интерфейс. Функции пользовательского интерфейса.
- 2. Требования к пользовательскому интерфейсу.
- 3. Статический, адаптируемый интерфейс
- 4. Адаптивный интерфейс. Косметическая адаптация
- 5. Адаптивный интерфейс. Интерфейс, основанный на модели пользователя.
- 6. Критерии качества пользовательского интерфейса. Скорость работы.
- 7. Критерии качества пользовательского интерфейса. Человеческие ошибки.
- 8. Критерии качества пользовательского интерфейса. Обучение работы с системой.
- 9. Критерии качества пользовательского интерфейса. Субъективное удовлетворение.
- 10. Золотое сечение при проектировании пользовательского интерфейса
- 11. Закон Фиттса при проектировании интерфейса.
- 12. Закон Хика пи проектировании интерфейса.
- 13. Эргономика и юзабилити. Основные принципы и понятия.
- 14. Принципы разработки интерфейса. Контроль пользователем интерфейса.
- 15. Принципы разработки интерфейса. Уменьшение загрузки памяти пользователя.
- 16. Принципы разработки интерфейса. Последовательность пользовательского интерфейса.
- 17. Принципы разработки интерфейса. Контекст.
- 18. Классификация инструментальных средств для разработки пользовательского интерфейса.
- 19. Онтологический подход к разработке пользовательского интерфейса. Основные цели. Преимущества. Основная архитектура.
- 20. Моделеориентированный подход к разработке интерфейса. Актуальность. Основная архитектура.
- 21. Состав пользовательского интерфейса.
- 22. Жизненный цикл разработки пользовательского интерфейса. Итерационная природа разработки.
- 23. Этапы разработки пользовательского интерфейса. Этап анализа.
- 24. Этапы разработки пользовательского интерфейса. Этап проектирования.
- 25. Этапы разработки пользовательского интерфейса. Этап тестирования.
- 26. Современные парадигмы интерфейсов.
- 27. Выбор визуальных атрибутов отображения информации. Композиция и организация.
- 28. Пространственное размещение визуальных элементов

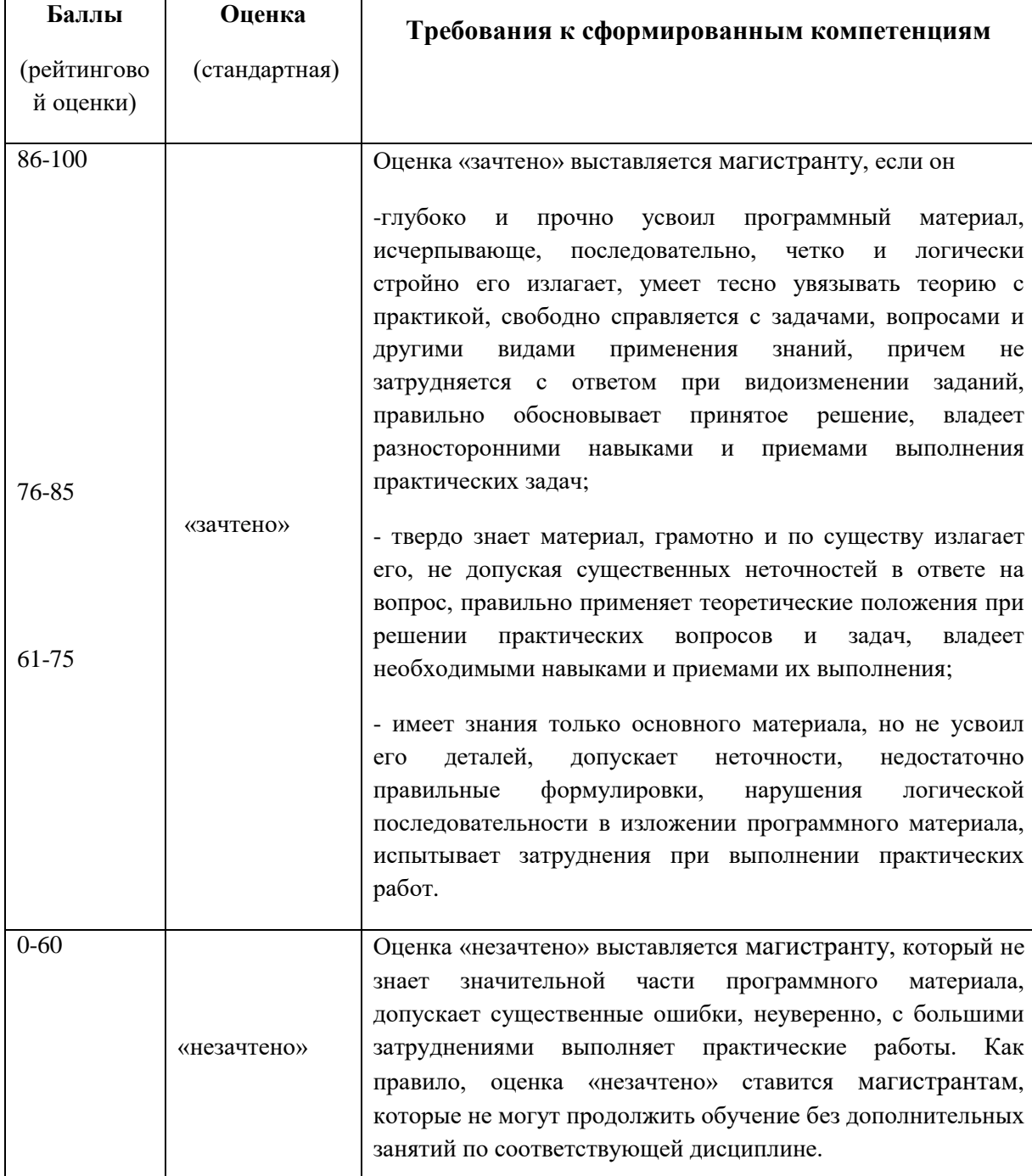

# **Критерии выставления оценки магистранту на зачете**

#### **Текущий контроль**

Текущий контроль предполагает систематическую проверку усвоения учебного материала, сформированности компетенций или их элементов, регулярно осуществляемую на протяжении изучения дисциплины, в соответствии с ее рабочей программой.

Состоит в проверке правильности выполнения заданий по самостоятельной работе. Задание зачтено, если нет ошибок. По текущим ошибкам даются пояснения.

#### **ПК-5 владением существующими методами и алгоритмами решения задач цифровой обработки сигналов** знает методы, алгоритмы и технологии создания пользовательского интерфейса 1. назовите существующие методы создания пользовательского интерфейса Ответы **а. ориентированный на использование моделей б. построители в. Онтологический подход** г. ориентированный на использование знаний д. ориентированный на использование данных 2. Указать те пункты, которые имеют отношения к содержанию курсовой работы, посвященной анализу профессиональной деятельности ответы а. определение метода покрытия спецификаций **б. анализ языка специалиста и построение модели в. определение информационных компонентов, которые требуют поддержки адаптации к изменениям области профессиональной деятельности** в. описание архитектурного проекта информационной системы 3. под адаптацией интерфейса понимается: ответы а. **возможное изменение состава меню программной системы в процессе работы без перепрограммирования** б. изменение множества пользователей программной системы в. изменение функциональности программной системы 4. ER модели могут использоваться для определения ответы а. описания подробного проекта всех подсистем б. подробного описания человеко-

#### **Примерные тесты для проверки сформированности компетенций**

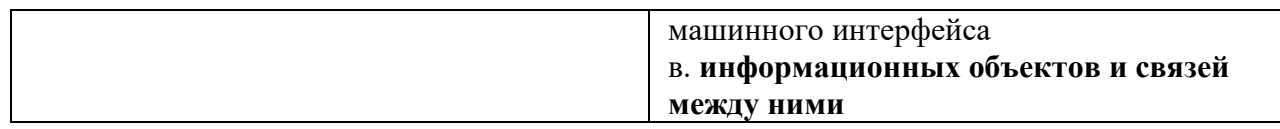

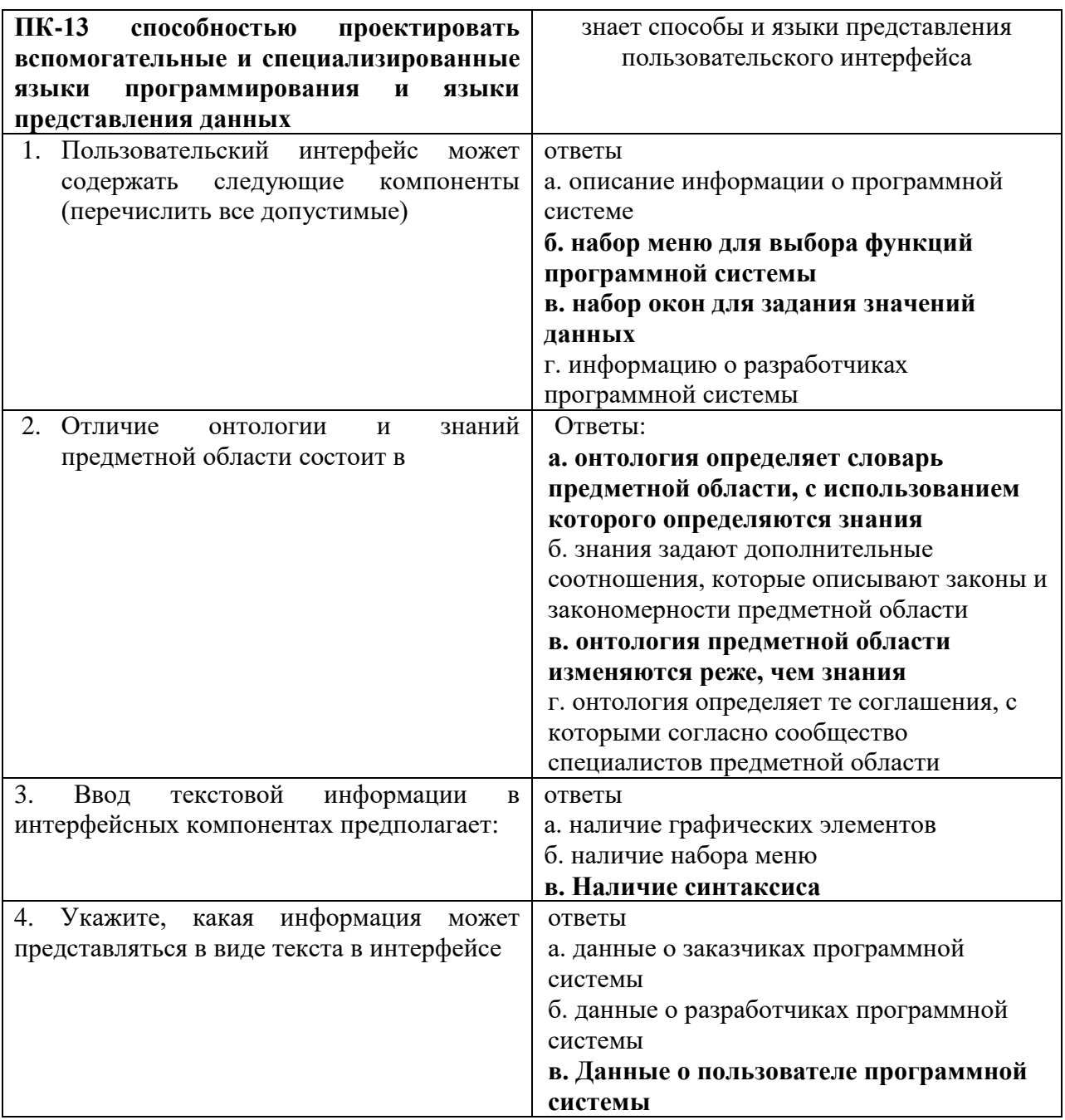